<span id="page-0-0"></span>CS303E: Elements of Computers and Programming More on Lists

> Dr. Bill Young Department of Computer Science University of Texas at Austin

Last updated: March 8, 2024 at 10:01

Suppose we want to count the occurrences of letters in a given text. Here's an algorithm.

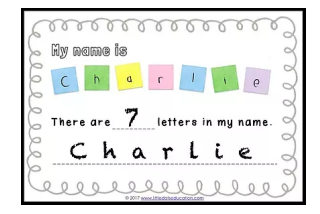

- Break the text into words
- <sup>2</sup> Create a list called "counts" of 26 zeros.
- **3** For each letter in each word:
	- **Convert it to lowercase**
	- $\bullet$  If it's the ith letter, increment counts [i] by 1
- **4** Print the counts list is a nice format.

There's a version of this program in the book in Listing 10.8. We're solving a slightly different problem.

In file CountOccurrencesInText.py:

```
def countOccurrences ( text ):
        Count occurrences of each of the 26 letters
    (upper or lower case) in text. Return a list of
    counts in order """
    # Create a list of 26 0's.
    counts = [0 for i in range (26)]# Not strictly necessary; could just count
    # chars in text .
    wordList = text . split ()
    for word in wordList:
        word = word<math>, lower()for ch in word:
            if ch . islower () :
                 index = ord(ch) - ord('a')counts \lceil index \rceil += 1
    return counts
```
#### List Example: Counting Occurrences of Letters

Now we want to print the counts in a nice format, 10 per line.

```
def printCounts ( counts ):
    """ Print the letter counts 10 per line. """
    onLine = 0for i in range (26):
        # Convert the index into the array into the
        # corresponding lower case letter .
        letterNrd = i + ord('a')print ( chr(letterOrd) + " :", counts[i], end = " "")onLine += 1
        # If we've printed 10 on the line, go to the next
            line .
        if ( onLine == 10 ):
            print ()
            onLine = 0
    print ()
```

```
def main () :
    text = """ Fourscore and seven years ago our fathers
       brought forth , on this continent , a new nation ,
       conceived in liberty , and dedicated to the
       proposition that all men are created equal . """
    counts = countOccurrences( text)printCounts ( counts )
```

```
>>> from CountOccurrencesInText import *
>>> main ()
a: 13 b: 2 c: 6 d: 7 e: 18 f: 2 g: 2 h: 6 i: 9 j: 0
k: 0 l: 4 m: 1 n: 14 o: 14 p: 2 q: 1 r: 11 s: 6 t: 15
u: 4 v: 2 w: 1 x: 0 y: 2 z: 0
```
A str constant at the top of your function/class/module is stored by Python as the docstring, and accessible to your program. using the method FunctionName. doc.

```
>>> from CountOccurrencesInText import *
>>> printCounts . __doc__
' Print the letter counts 10 per line. '
>>> countOccurrences . __doc__
' Count occurrences of each of the 26 letters \ n
    (upper or lower case) in text. Return a list of \lncounts in order . '
```
This also works for system defined functions.

```
>>> import math
>>> math . sqrt . __doc__
'sqrt(x)\n\in\mathbb{R}eturn the square root of x.'
```
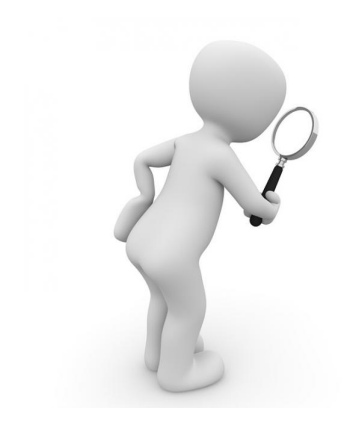

A common operation on lists is **searching**. To search a list means to see if a value is in the list.

If all you care about is whether or not lst contains value x, you can use: x in lst.

But often you want to know the *index* of the occurrence, if any.

# Linear Searching

If the list is not *sorted*, often the best you can do is look at each element in turn. This is called a **linear search**.

From file LinearSearch.py:

```
def linearSearch ( lst, key ):
    for i in range ( len(1st) ):
        if key == lst[i]:
            return i
    return -1
```
If the item is present, you stop as soon as you find it. On average, how many comparisons would you expect to make if the item is there? How many if it's not there?

On average, you'd expect to find the item after you've searched about half the list, assuming it's there. If it's not, you won't know that until you've searched the whole list.

```
>>> from LinearSearch import *
\Rightarrow 1st = [1, 3, 5, 7, 9]
>>> linearSearch ( lst , 7 )
3
>>> linearSearch ( lst. 1 )
\Omega>>> linearSearch ( lst , 8 )
-1\gg linearSearch ([1, 2, 1, 2, 1, 2], 2)
1
```
We use -1 to indicate that the item is not in the list, since -1 is not a legal index.

Notice that linearSearch only finds the first occurrence of the key. To find all, you might do:

```
def findAllOccurrences ( lst, key ):
    # Return a list of indexes of occurrences
    # of key in lst.
    found = \lceil]
    for i in range ( len(1st) ):
        if key == lst[i]:
             found . append ( i )
    return found
```

```
>>> from LinearSearch import *
\gg findAllOccurrences ([1, 2, 1, 2, 1, 2], 2)
[1, 3, 5]
```
Here you always have to search the whole list.

You can use the list method index to do linear search *if you know* that the item is present.

```
\Rightarrow 1st = [ 9, 3, 5, 7, 1, 2, 4, 8 ]
>>> lst . index ( 7 )
3
>>> lst . index ( 10 )
Traceback (most recent call last):
  File "<stdin>", line 1, in <module>
ValueError: 10 is not in list
>>>
```
The index method is almost certainly implemented using linear search.

Suppose you were looking for your test in a pile containing all tests for the  $600+$  students in this class.

If they weren't sorted, you'd have to look through every one (linear search).

If they are sorted alphabetically by names:

- Divide the pile into two halves, pile1 and pile2.
- If your test is on top of pile2, you're done.

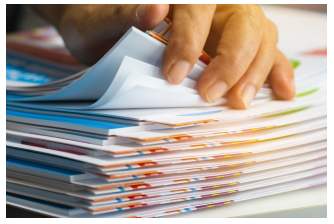

- **If your name is alphabetically lower than the name on the test** on top of pile2, then search pile1 using the same approach.
- Otherwise, search pile2 using the same approach.

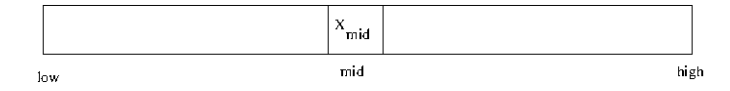

In file BinarySearch.py:

```
def BinarySearch ( lst, key ):
    """ Search for key in sorted list lst. """
    low = 0high = len(lst) - 1while (high >= low):
        mid = (low + high) // 2
        if key \leq 1st[\text{mid}]:
             high = mid - 1elif key == lst[mid]:
             return mid
        else :
             low = mid + 1# What's true here? Why this value?
    return (-\text{low} - 1)
```

```
>>> from BinarySearch import BinarySearch
>>> 1st = [ 2, 4, 7, 9, 10, 12, 14, 17, 20 ]
>>> BinarySearch ( lst , 9 )
3
>>> BinarySearch ( lst, 13 )
-7
\begin{array}{lll} \text{>>} & \text{low} & = -(\text{--}7 + 1) & & \text{# failed search} \\ \text{>>} & \text{low} & & \text{# returns } -7 \text{ == } \end{array}\# returns -7 == (-1ow - 1)6
>>> list . insert . __doc__
'L. insert (index, object) -- insert object before index'
>>> lst.insert( low, 13)
>>> lst
[2, 4, 7, 9, 10, 12, 13, 14, 17, 20]
```
Is this guaranteed to find the first occurrence of the key in the list?

### Complexity of Both Search Methods

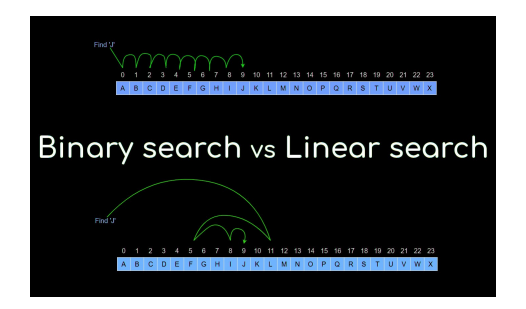

Linear Search: each comparison removes one item from the search space; number of comparisons proportional to the length of the list searched.

Binary Search: each step cuts the search space in half. With n items, you can only cut  $n$  in half  $\log_2(n)$  times.

How many comparisons would you expect for a list of 1000 items?

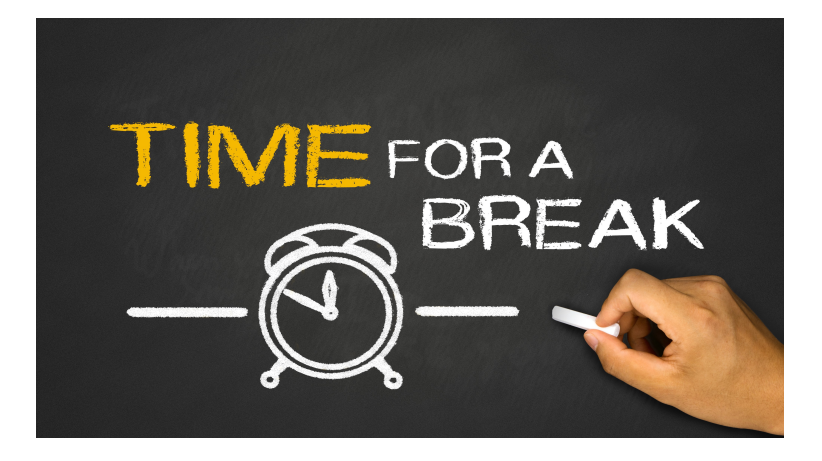

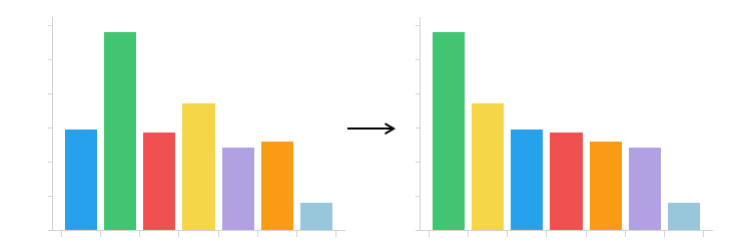

Another very important function is **sorting** a list. This assumes that the list items are comparable.

There are many different sorting algorithms; you will study several in CS313E. Two of the simplest are:

- **o** selection sort
- **•** insertion sort

#### **Algorithm:**

- **1** Find the smallest item in lst.
- **2** Swap it with the first element.
- <sup>3</sup> Repeat for slice  $1st[1:].$
- **4** Stop when there's only one element left.

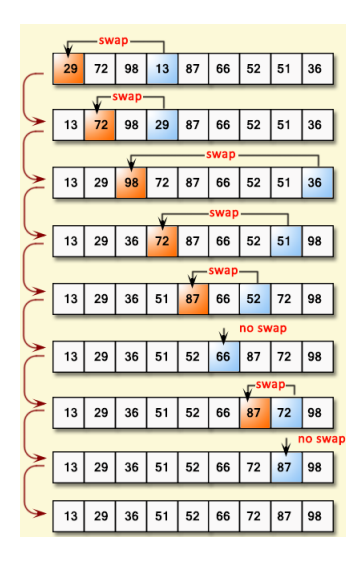

#### SelectionSort Code

In file SelectionSort.py:

```
def selectionSort ( 1st ):
    """ Sort lst in ascending order . """
    # For each element lst [i] in lst [0... len -1]:
    for i in range (len(1st) - 1):
        # prints the list with swap point marked
        printSorting ( lst, i )
        currentMin = 1st[i]currentMinIndex = i
        # find the smallest element in the remainder
        # the list and swap with lst [i].
        for j in range( i + 1, len( lst)):
            if currentMin > lst[j]:
                 currentMin = lst [ j]
                currentMinIndex = j
        # Swap lst [i] with lst [ currentMinIndex ]
        # if necessary .
        if currentMinIndex != i:
            lst [ currentMinIndex ] = lst [ i]
            lst[i] = currentMinprintSorting ( 1st, i+1 )
```
#### SelectionSort Executing

I printed the list at each step with a "|" showing the swap point.

```
>>> import random
>>> from SelectionSort import selectionSort
\Rightarrow 1st = [random.randint (0, 99) for x in range (15)]
>>> lst
[54 , 79 , 20 , 9 , 74 , 21 , 78 , 70 , 54 , 18 , 96 , 57 , 28 , 27 , 67]
>>> selectionSort ( lst )
    54 79 20 9 74 21 78 70 54 18 96 57 28 27
[ 9 | 79 20 54 74 21 78 70 54 18 96 57 28 27 67 ]
    18 | 20 54 74 21 78 70 54 79 96 57 28 27
[ 9 18 20 | 54 74 21 78 70 54 79 96 57 28 27 67 ]
[ 9 18 20 21 | 74 54 78 70 54 79 96 57 28 27 67 ]
[ 9 18 20 21 27 | 54 78 70 54 79 96 57 28 74 67 ]
[ 9 18 20 21 27 28 | 78 70 54 79 96 57 54 74 67 ]
[ 9 18 20 21 27 28 54 | 70 78 79 96 57 54 74 67 ]
  9 18 20 21 27 28 54 54 | 78 79 96 57 70 74 67
[ 9 18 20 21 27 28 54 54 57 | 79 96 78 70 74 67 ]
[ 9 18 20 21 27 28 54 54 57 67 | 96 78 70 74 79 ]
  9 18 20 21 27 28 54 54 57 67 70 | 78 96 74
[ 9 18 20 21 27 28 54 54 57 67 70 74 | 96 78 79 ]
    18 20 21 27 28 54 54 57 67 70 74 78 | 96
  [ 9 18 20 21 27 28 54 54 57 67 70 74 78 79 | 96 ]
```
This is the code to print the list as the selectionSort proceeds:

```
def printSorting ( lst, point ):
    print ( " [ " , end = " " )for i in range ( point ):
        print( lst[i], end = " " )print( " | " , end = " " )for i in range (point, len(1st)):
        print( lst[i], end = " " )print ( " ] " )
```
Another simple (but pretty inefficient) sorting algorithm is **insertion Sort**.

**Algorithm:** For each index in the list, take the element at that position and insert it into the sorted elements before it in the list.

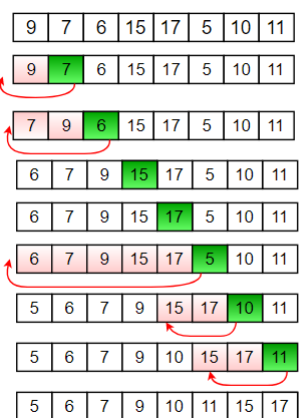

```
def insertionSort ( 1st ):
    for i in range (1, len(lst)):
        printSorting ( lst, i )
        # insert lst [i] into sorted sublist
        # lst [0: i] so that lst [0:i +1] is sorted
        currentElement = lst [i]
        k = i - 1while k \geq 0 and lst[k] > currentElement:
            lst[k + 1] = lst[k]k = 1# Insert the current element into lst[k+1]
        lst[k + 1] = currentElementprintSorting ( lst, i+1 )
```

```
>>> from InsertionSort import insertionSort
>>> import random
\Rightarrow 1st = [random.randint (0, 99) for x in range (15)]
>>> lst
[94, 38, 59, 36, 72, 89, 65, 76, 63, 90, 39, 49, 34, 27, 47]>>> insertionSort ( lst )
  94 | 38 59 36 72 89 65 76 63 90 39 49 34 27
  38 94 | 59 36 72 89 65 76 63 90 39 49 34 27 47
  38 59 94 | 36 72 89 65 76 63 90 39 49 34 27
  36 38 59 94 | 72 89 65 76 63 90 39 49 34 27
  36 38 59 72 94 | 89 65 76 63 90 39 49 34 27
  1 36 38 59 72 89 94 | 65 76 63 90 39 49 34 27<br>36 38 59 65 72 89 94 | 76 63 90 39 49 34 27
[ 36 38 59 65 72 89 94 | 76 63 90 39 49 34 27 47 ]
[ 36 38 59 65 72 76 89 94 | 63 90 39 49 34 27 47 ]
[ 36 38 59 63 65 72 76 89 94 | 90 39 49 34 27 47 ]
[ 36 38 59 63 65 72 76 89 90 94 | 39 49 34 27 47 ]
  36 38 39 59 63 65 72 76 89 90 94 | 49 34 27
  36 38 39 49 59 63 65 72 76 89 90 94 | 34 27
[ 34 36 38 39 49 59 63 65 72 76 89 90 94 | 27 47 ]
  27 34 36 38 39 49 59 63 65 72 76 89 90 94
[ 27 34 36 38 39 47 49 59 63 65 72 76 89 90 94 | ]
```
Recall that lists in Python are *heterogeneous*, meaning that you can have items of various types. List items can themselves be lists, lists of lists, etc.

```
>>> grades = [ ['Susie', 80, 59, 90, 75, 100], \
               ['Frank', 67, 87, 49, 24, 90], \ \{[?Albert', 86, 59, 74, 82, 99], \Box['Charles', 79, 69, 70, 80, 94] ]
>>> grades [0] # a list
['Susie', 80, 59, 90, 75, 100]
>>> grades [0][0] # an element of a list
' Susie '
>>> grades [2][3]
74
```
Note that if the item at  $1st[i]$  is itself a list, you can index into that list. You can think of them as row and column indexes.

In slidesets 3 and 9 we tackled the problem of processing student grades and printing a nice table of results. Let's try it again with a 2D representation of grades:

grades =  $[$  ['Susie', 80, 59, 90, 75, 100], \  $['Frank', 67, 87, 49, 24, 90], \ \ \$  $[?$  Albert', 86, 59, 74, 82, 99], \  $[$ ' Charles', 79, 69, 70, 80, 94] ]

Here each item in grades is a list containing a name, and 5 exam grades.

#### Processing 2D Lists

In file ProcessStudentGrades.py:

```
# The number of exams is a global constant .
EXAM COUNT = 5
# As usual, we need to print the header lines.
def printHeader () :
    """ Print the header line for our table of grades . """
    print('Name \t | ", end = "")for i in range(1, EXAM_CQUNT + 1):
        print ( " T'' + str(i) + " ", end = "")
    print (" Avg ")
    print( "----------|-", "----" * (EXAMPLE 1), \
           " --- ", sep = "" )
```
Note that the header depends on EXAM COUNT.

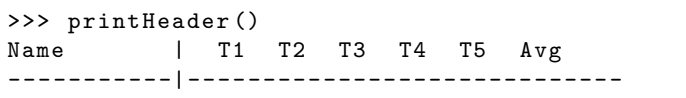

#### Processing 2D Lists

```
def printGrades ( grades ):
    """ Given a set of names and grades in a 2D list, print
        them out in a nice tabular format.
    printHeader ()
    # There is one line / record for each student .
    numStudents = len (grades)for student in range ( numStudents ):
        # Print the student name .
        print ( format ( grades [student][0], "10s"), \setminus"|", end = "" )
        # Compute the sum of exam grades for this student .
        gradesSum = 0
        for j in range ( 1, EXAM_COUNT+1 ):
             print ( format ( grades [student][j], "4d" ), \setminusend = " " " )gradesSum += grades[student][j]# Print average for this student's exams.
        print ( format ( gradesSum / EXAM_COUNT, "6.2f" ) )
```
Here's the result printing the table:

```
>>> from ProcessStudentGrades import *
>>> EXAM_COUNT
5
>>> grades = [ 'Susie', 80, 59, 90, 75, 100], \ \['Frank', 67, 87, 49, 24, 90], \ \{[ 'Albert', 86, 59, 74, 82, 99], \ \ \langle['Charles', 79, 69, 70, 80, 94] ]
>>> printGrades ( grades )
Name | T1 T2 T3 T4 T5 Avg
--- ----- ---|- ----- ----- ----- ---- ----- ----
Susie | 80 59 90 75 100 80.80
Frank | 67 87 49 24 90 63.40
Albert | 86 59 74 82 99 80.00
Charles | 79 69 70 80 94 78.40
```
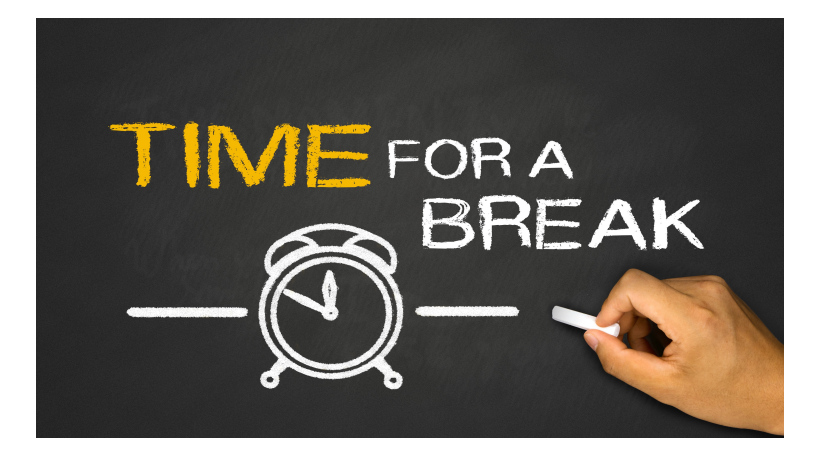

Suppose data like this:

```
grades = [ 'Susie', 80, 59, 90, 75, 100], \ \ \ \['Frank', 67, 87, 49, 24, 90], \ \ \ \ \ \[?Albert', 86, 59, 74, 82, 99], \Box['Charles', 79, 69, 70, 80, 94] ]
```
How would you compute and print the averages for all exams?

- Create a list sums of EXAM\_COUNT 0's to record the sums:
- For each student s and exam i, add  $s[i]$  to sums  $[i-1]$ ; Why sums[i-1]?
- **•** For each element of sums, divide by the number of students;
- **Print out the results.**

#### Computing Averages

Now let's compute and print the averages for each exam:

```
def computeTestAverages (grades ):
    """ Given a 2D list of student grades , compute the
        average of each test and print them. """
    # Create an array of EXAM COUNT 0's.
    sums = [ 0 for x in range ( EXAM_COUNT ) ]
    # There is one line / record for each student .
    numStudents = len (erades)for student in range ( numStudents ):
        for exam in range (1, EXAM_COUNT + 1):
            # grades has a name at the start of each line ,
            # but sums doesn 't.
            sums [exam - 1] += grades [student][exam]# Compute and print the averages for each Exam. Exams
    # are numbered from 1 to EXAM_COUNT .
    for i in range ( EXAM_COUNT ) :
        print ( "Test" + str(i+1) + " average: ", \setminussums [i] / numStudents )
```

```
>>> from ProcessStudentGrades import *
>>> printGrades ( grades )
Name | T1 T2 T3 T4 T5 Avg
--- ----- ---|- ----- ----- ----- ---- ----- ----
Susie | 80 59 90 75 100 80.80
Frank | 67 87 49 24 90 63.40
        Albert | 86 59 74 82 99 80.00
Charles | 79 69 70 80 94 78.40
>>> computeTestAverages ( grades )
Test1 average: 78.0
Test2 average: 68.5
Test3 average: 70.75
Test4 average: 65.25
Test5 average: 95.75
```
Think about how you'd compute the class average, i.e., the average of the averages of all of the exams.

#### One More 2D List Example

Let's think about how we might generate a 2D list and fill it with random ints. Here's the book's solution (section 11.2.2).

In file Lists2D.py:

```
def listOfListsRandomValues () :
    # This generates a 2D list of random numbers in [0..99].
    # Dimensions are input at run time by the user .
    numberOfRows = int( input ("How many rows?: "))numberOfColumns = int( input ("How many columns?: ") )<br>matrix = [] # create an empty list
                          # create an empty list
    for row in range ( numberOfRows ):
        # Add an empty new row
        matrix.append ([])
        # Fill it with numberOfColumns random ints
        for column in range ( numberOfColumns ):
             matrix [row]. append (random.randint (0, 99))
    # Finally , print out the newly generated matrix in
    # tabular format. Have to write this function.
    printMatrix ( matrix , numberOfRows )
```
> python Lists2D . py How many rows ?: 8 How many columns ?: 10  $[$   $[60, 4, 80, 55, 3, 13, 32, 29, 95, 11]$ [58 , 91 , 4, 68 , 73 , 19 , 68 , 79 , 65 , 11]  $[44, 93, 54, 59, 46, 34, 56, 74, 9, 2]$  $[41, 70, 9, 64, 63, 47, 2, 30, 18, 13]$ [10 , 46 , 83 , 31 , 70 , 39 , 79 , 24 , 41 , 69]  $[82, 19, 65, 78, 65, 42, 9, 31, 40, 51]$ [94 , 49 , 49 , 82 , 75 , 19 , 95 , 42 , 72 , 34]  $[58, 29, 59, 49, 70, 36, 31, 46, 99, 20]$ ] BTW: Here's the function used to print out the matrix in a nice tabular format. Review this code on your own.

```
def printMatrix ( matrix, numRows ):
    """ Print a 2D matrix in nice format. Note
        that we 're OK with the way a 1D matrix
        prints. """
    print("[ " , end = " " )for i in range ( numRows ):
        if ( not i ): \# i.e., i == 0
            print( matrix[i], end = "")else :
            print ( " " , matrix[i], end = " " )if (i == numRows - 1):
           print (" ]" )
        else :
            print ()
```
An alternative approach to solving this problem is to notice that the 2D list contains numberOfRows lists, each containing numberOfColumns random integers.

def listOfRandomValues ( num ): # This generates a list of random numbers # in [0..99] of length num. return  $[$ random.randint $(0, 99)$  for x in range $($  num  $)$ ]

Notice the use of **list comprehension**.

```
def listOfListsRandomValues2 ():
    # This generates a 2D list of random numbers
    # in [0..99]. Dimensions are input at run time
    # by the user .
    numberOfRows = int( input ("How many rows?: "))numberOfColumns = int ( input ("How many columns?: ") )
    matrix = [] # create an empty list
    for row in range ( numberOfRows ):
        # Add a new row, which is just a list of
        # numberOfColumns random ints .
        matrix . append ( listOfRandomValues ( numberOfColumns ))
    # Finally , print out the newly generated matrix
    printMatrix ( matrix , numberOfRows )
```
#### Running Version 2

```
>>> from Lists2D import *
>>> listOfRandomValues ( 10 )
[77, 86, 16, 9, 79, 32, 50, 7, 63, 85]>>> listOfRandomValues ( 10 )
[21, 27, 91, 15, 26, 83, 5, 0, 58, 87]>>> listOfListsRandomValues2 ()
How many rows ?: 9
How many columns ?: 6
[ [64 , 58 , 77 , 89 , 93 , 24]
  [56 , 57 , 73 , 35 , 29 , 78]
  [69 , 11 , 74 , 24 , 3 , 72]
  [85 , 14 , 91 , 26 , 41 , 63]
  [0, 5, 23, 34, 59, 53][48 , 29 , 75 , 83 , 88 , 90]
  [63 , 86 , 43 , 99 , 38 , 58]
  [53, 27, 21, 69, 2, 8][27, 45, 86, 99, 39, 45]
```
Why not go one step further? What we want is a 2D list of containing numberOfRows lists, each containing numberOfColumns random integers. But that's easy using list comprehension (in a pretty sophisticated way)!

```
def listOfListsRandomValues3 () :
    # This generates a 2D list of random numbers in [0..99].
    # Dimensions are input at run time by the user .
    numberOfRows = int( input ("How many rows?: "))numberOfColumns = int ( input ("How many columns?: ") )
    matrix = \lceil \int random . randint ( 0, 99 ) \
                    for col in range ( numberOfColumns ) \}for row in range ( numberOfRows ) ]
    # Finally , print out the newly generated matrix
    printMatrix ( matrix , numberOfRows )
```

```
>>> from Lists2D import *
>>> listOfListsRandomValues3 ()
How many rows ?: 7
How many columns ?: 8
[ [58, 16, 60, 81, 42, 76, 83, 49][18 , 71 , 10 , 12 , 65 , 84 , 86 , 21]
  [57, 54, 30, 12, 65, 9, 70, 6][70, 97, 3, 71, 77, 30, 3, 88][28, 93, 12, 66, 38, 90, 94, 75][38, 23, 7, 42, 50, 8, 38, 71][15, 60, 74, 3, 17, 42, 9, 59]
```
## Sorting 2D Lists

If you call the sort method on a 2D list, it sorts in lexicographic order—sort on the first column of each row. If two rows match in the first columns, sort those rows on the second column, etc.

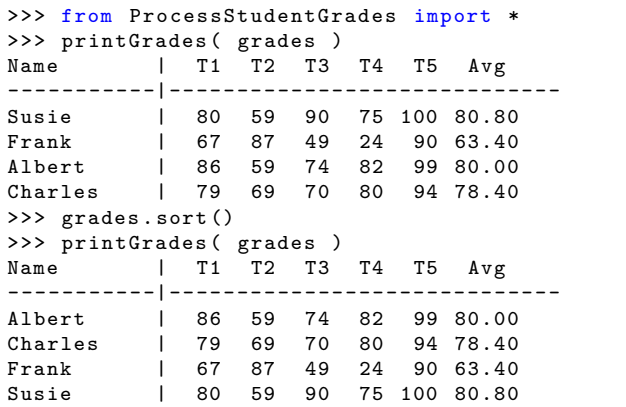

Had there been two records for Albert, they'd have been sorted by Test1. If those matched, by Test2, etc.

A 2D list doesn't have to be "rectangular." That is, the rows can be of different lengths.

 $listOfLists = [ [ 1, 2, 3, 4, 5 ],$  $[6, 7, 8],$  $[$   $]$ ,  $[9, 10, 11, 12]$ 

Writing code to process such a "ragged" list requires a bit more care.

It is sometimes useful to process 3D lists, 4D lists, or lists of even higher dimension. A 3D list is simply a 1D list where each element is a 2D list.

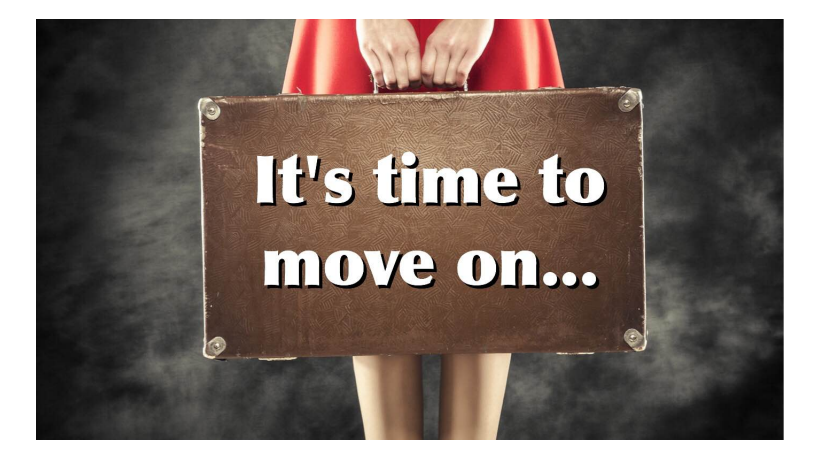

**Next stop:** Files.